Частное профессиональное образовательное учреждение «Колледж дизайна, сервиса и права»

## **РАБОЧАЯ ПРОГРАММА УЧЕБНОЙ ДИСЦИПЛИНЫ**

ЕН.03 Информационное обеспечение профессиональной деятельности

Рабочая программа учебной дисциплины разработана на основе Федерального государственного образовательного стандарта среднего профессионального образования (далее – ФГОС СПО) по специальности 54.02.01 Дизайн (по отраслям), примерной рабочей программы учебной дисциплины, учебного плана специальности. Является частью ППССЗ образовательного учреждения.

**Организация-разработчик**: ЧПОУ «Колледж дизайна, сервиса и права»

**Разработчик:**  Ухова Ю.А., преподаватель ЧПОУ «Колледж дизайна, сервиса и права»

РАССМОТРЕНО на заседании кафедры «Общеобразовательные дисциплины» Протокол №9 от «02» июня 2022 г.

> *© ЧПОУ «Колледж дизайна, сервиса и права», 2022г. © Ухова Ю.А., 2022г.*

# **СОДЕРЖАНИЕ**

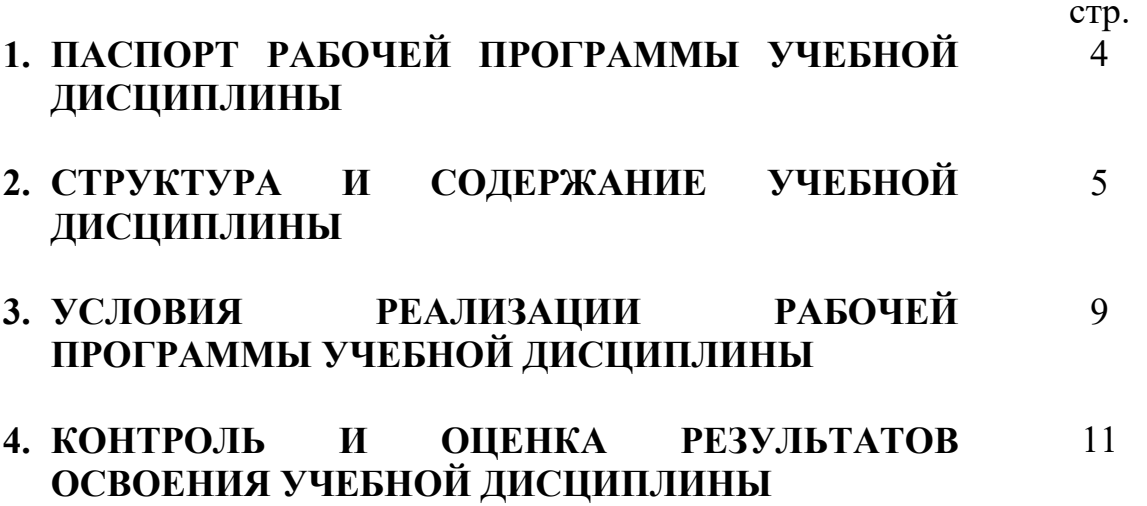

## **1. ПАСПОРТ РАБОЧЕЙ ПРОГРАММЫ УЧЕБНОЙ ДИСЦИПЛИНЫ**

ЕН.03 Информационное обеспечение профессиональной деятельности

#### **1.1. Область применения программы**

Рабочая программа учебной дисциплины является частью программы подготовки специалистов среднего звена в соответствии с ФГОС СПО по специальности 54.02.01 Дизайн (по отраслям).

**1.2. Место учебной дисциплины в структуре программы подготовки специалистов среднего звена**: дисциплина входит в математический и общий естественнонаучный цикл.

Особое значение дисциплина имеет при формировании и развитии общих компетенций ОК 01 – ОК 09.

Особое значение дисциплина имеет при формировании и развитии профессиональных компетенций ПК 1.3, ПК 2.4.

#### **1.3. Цели и планируемые результаты освоения учебной дисциплины**

В рамках программы учебной дисциплины обучающимися осваиваются умения и знания.

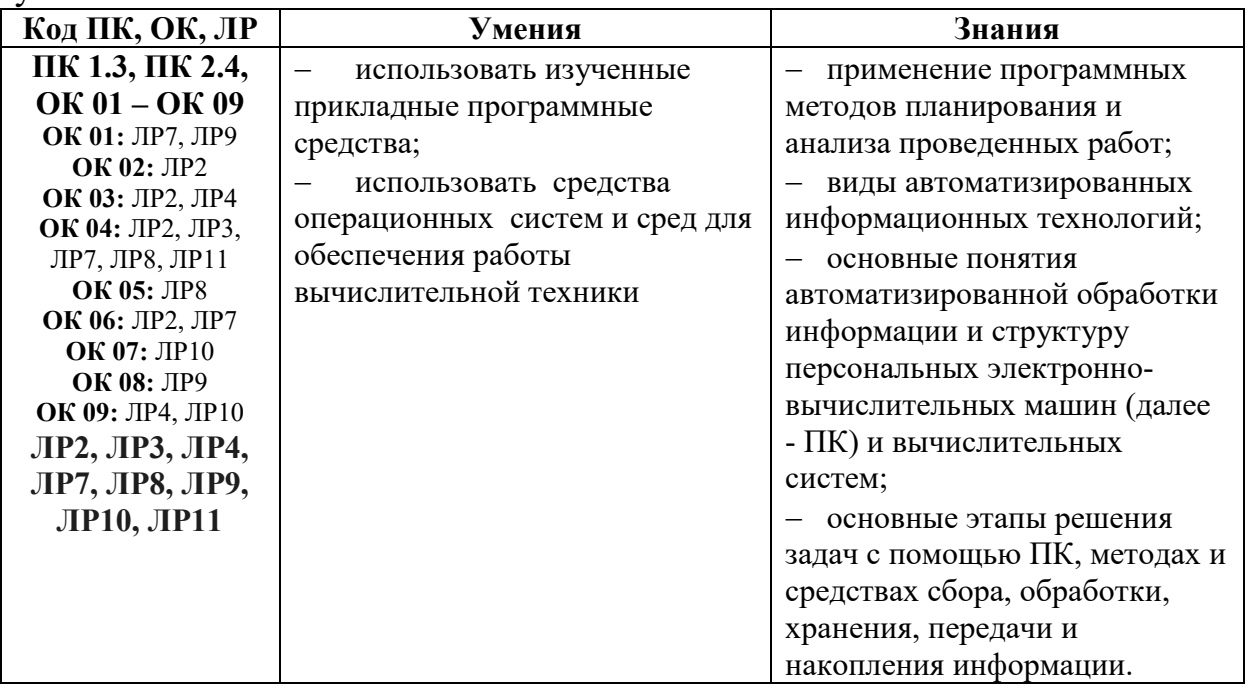

## **2. СТРУКТУРА И СОДЕРЖАНИЕ УЧЕБНОЙ ДИСЦИПЛИНЫ 2.1. Объем учебной дисциплины и виды учебной работы**

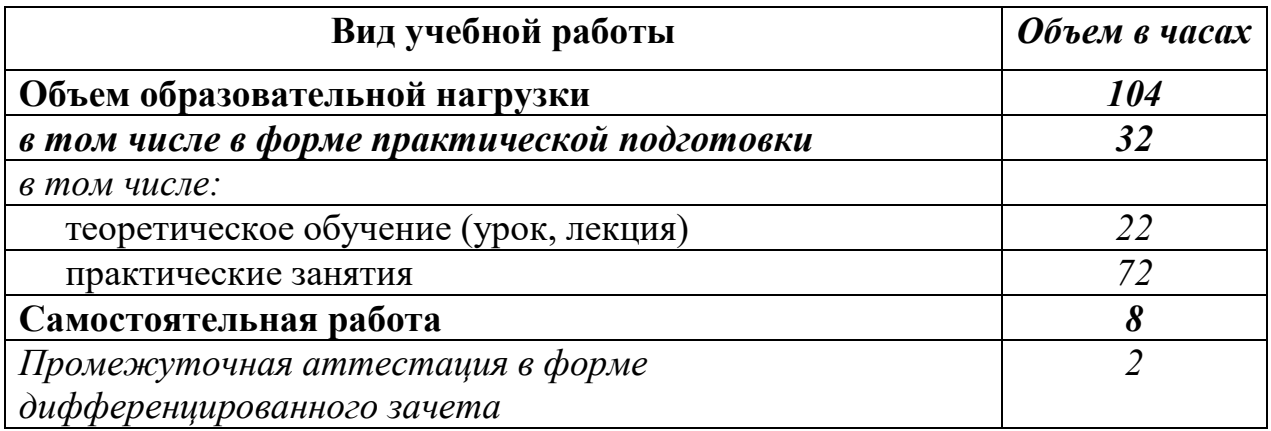

## **2.2. Тематический план и содержание учебной дисциплины** ЕН.03 Информационное обеспечение профессиональной

деятельности

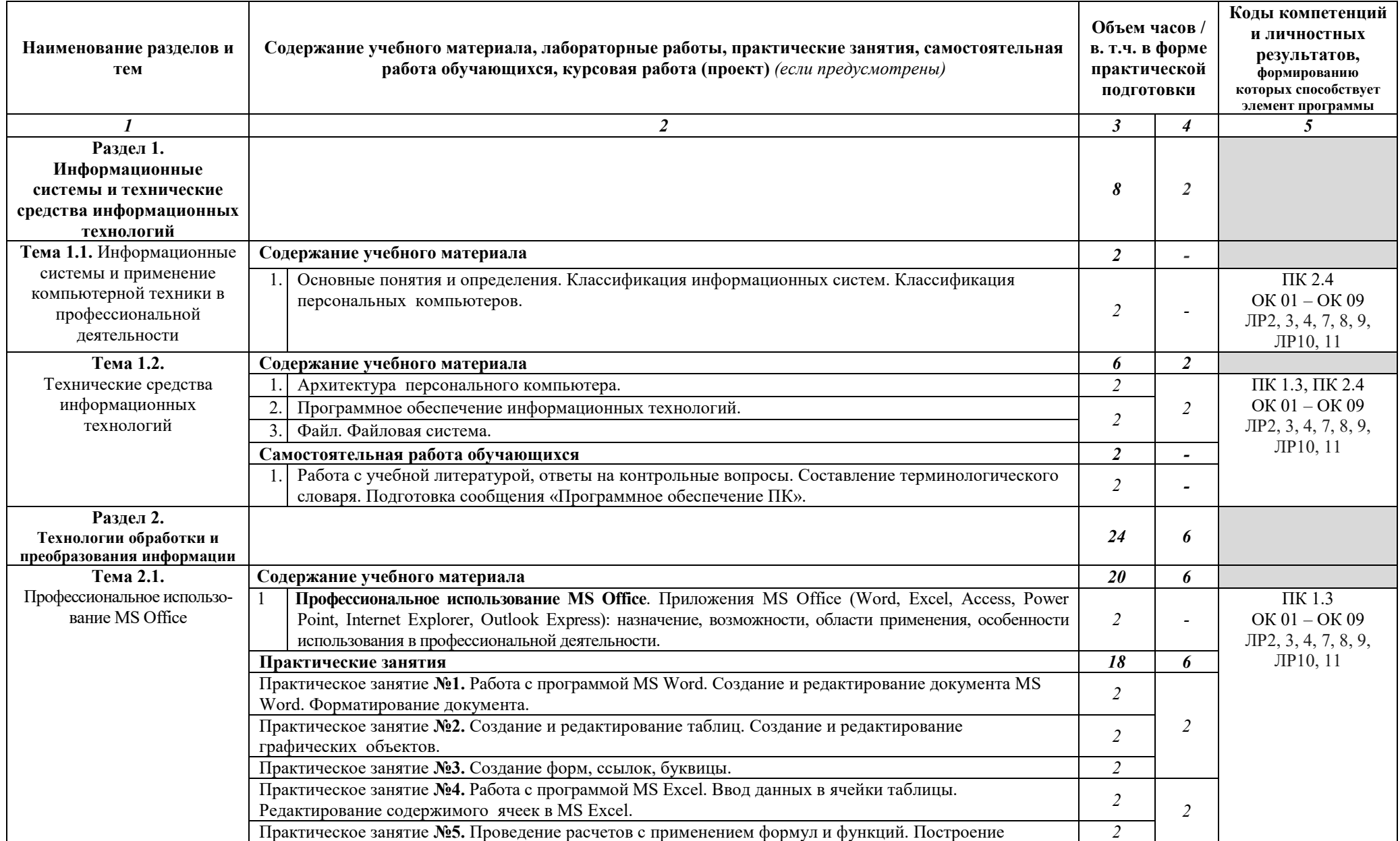

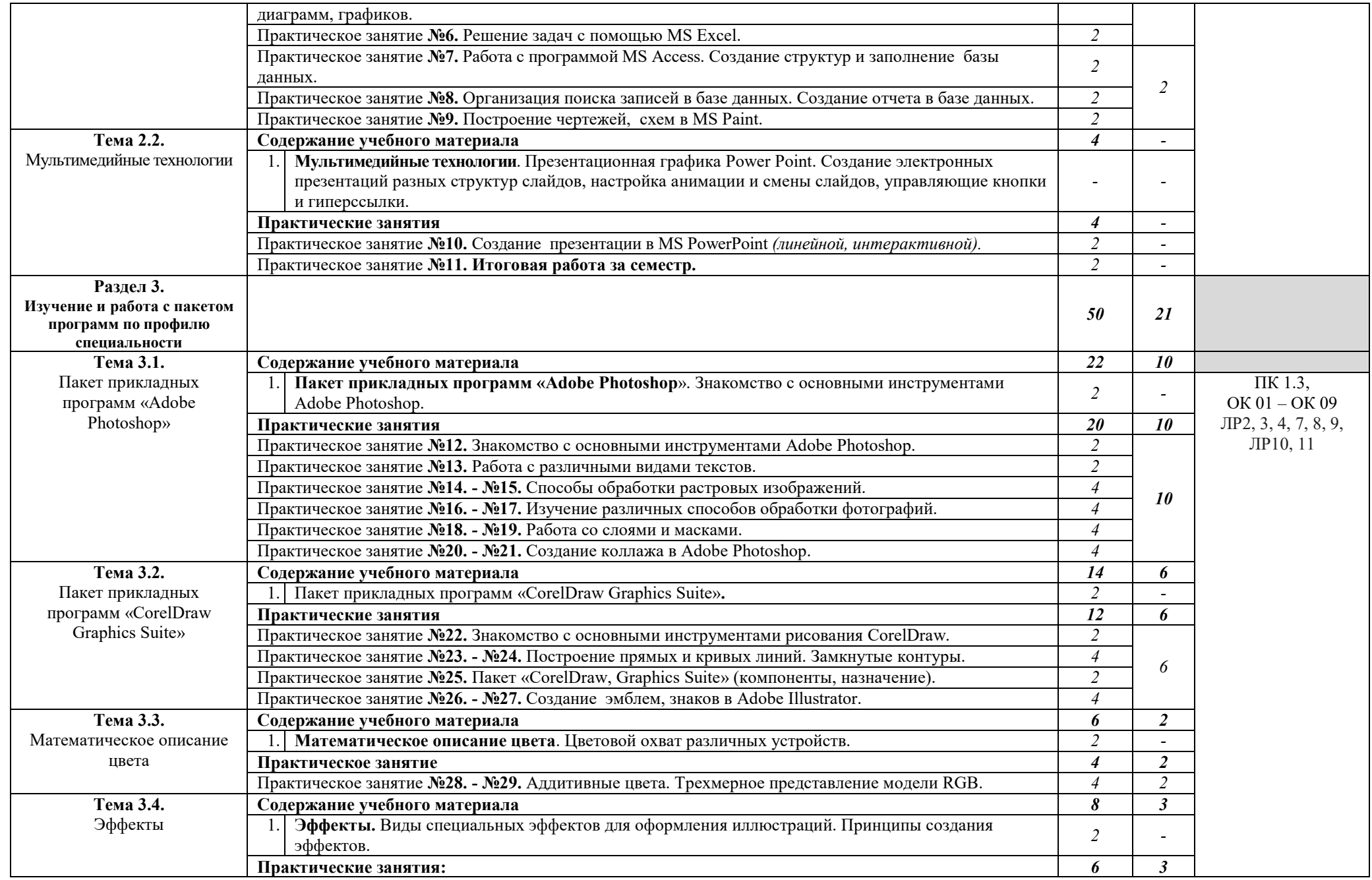

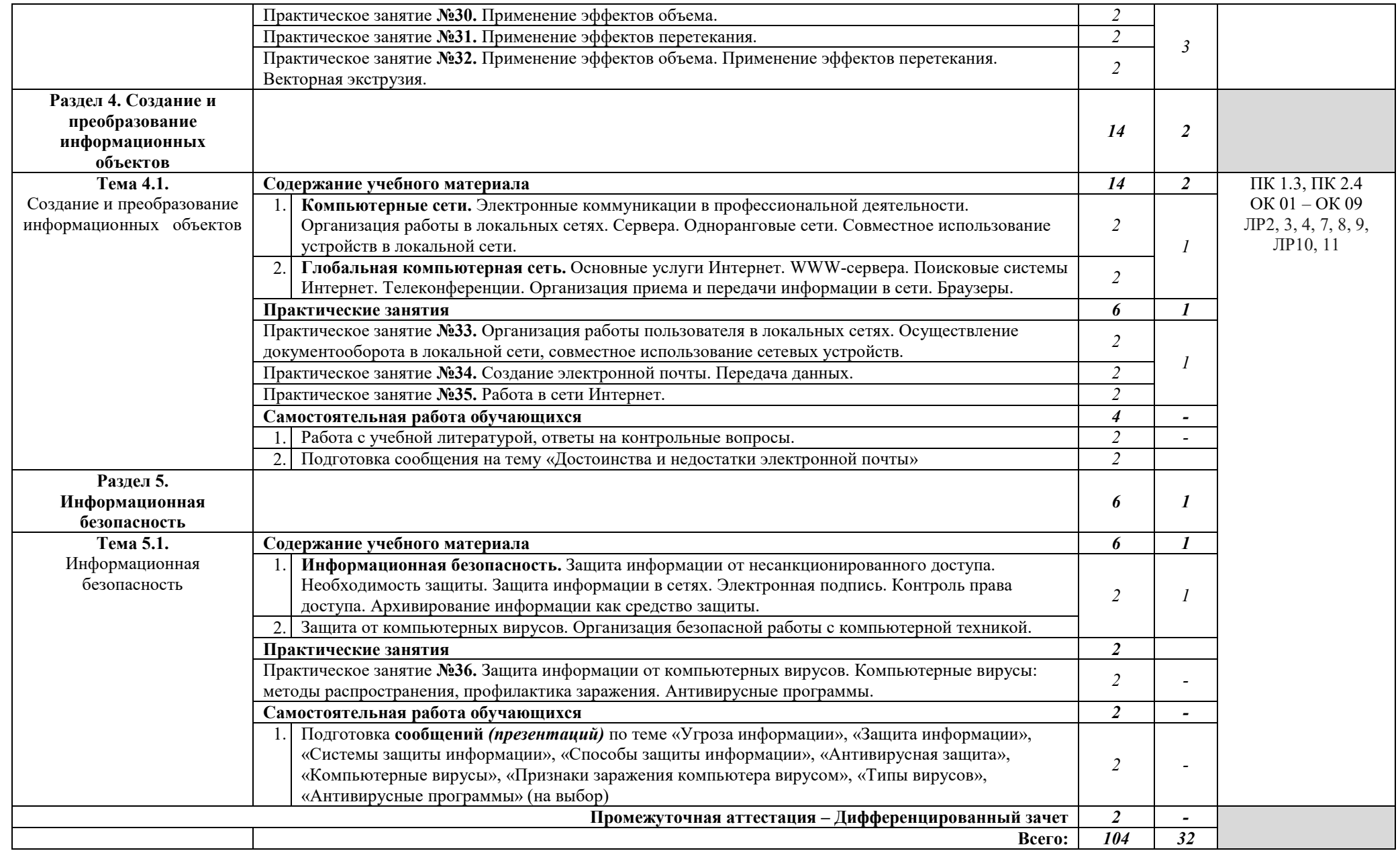

## **3. УСЛОВИЯ РЕАЛИЗАЦИИ РАБОЧЕЙ ПРОГРАММЫ УЧЕБНОЙ ДИСЦИПЛИНЫ**

**3.1.** Для реализации программы учебной дисциплины предусмотрены следующие специальные помещения:

**кабинет информационных систем в профессиональной деятельности,** оснащенный оборудованием:

рабочие места по количеству обучающихся;

рабочее место преподавателя;

фонд слайдовых презентаций;

комплект учебно-методической документации.

Технические средства обучения:

– ПК по количеству обучающихся с лицензионным программным обеспечением;

компьютер, проектор, интерактивная доска;

выход в Интернет.

### **3.2. Информационное обеспечение реализации программы Основные источники:**

1. Гаврилов, М. В. Информатика и информационные технологии : учебник для среднего профессионального образования / М. В. Гаврилов, В. А. Климов. — 4-е изд., перераб. и доп. — Москва : Издательство Юрайт, 2022. — 383 с. — (Профессиональное образование). — ISBN 978-5-534- 03051-8. — Текст : электронный // Образовательная платформа Юрайт [сайт]. — URL: https://urait.ru/bcode/489603

2. Прохорский, Г.В., Информатика и информационные технологии в профессиональной деятельности. : учебное пособие / Г.В. Прохорский. — Москва : КноРус, 2022. — 271 с. — ISBN 978-5-406-09908-7. — URL:https://book.ru/book/943930. — Текст : электронный.

#### **Дополнительные источники:**

1. Боресков, А. В. Компьютерная графика : учебник и практикум для среднего профессионального образования / А. В. Боресков, Е. В. Шикин. — Москва : Издательство Юрайт, 2022. — 219 с. — (Профессиональное образование). — ISBN 978-5-534-11630-4. — Текст : электронный // Образовательная платформа Юрайт [сайт]. — URL: https://urait.ru/bcode/495978

2. Ляхович, В.Ф. Основы информатики : учебник / Ляхович В.Ф., Молодцов В.А., Рыжикова Н.Б. — Москва : КноРус, 2021. — 347 с. — ISBN 978-5-406-08260-7. — URL: https://book.ru/book/939291. — Текст : электронный.

3. Синаторов, С.В. Пакеты прикладных программ : учебное пособие / Синаторов С.В. — Москва : КноРус, 2021. — 195 с. — ISBN 978-5-406- 08111-2. — URL: https://book.ru/book/939069— Текст : электронный.

4. Прохорский, Г.В. Информатика : учебное пособие / Прохорский Г.В. — Москва : КноРус, 2021. — 240 с. — ISBN 978-5-406-08375-8. — URL: https://book.ru/book/939872— Текст : электронный.

5. Угринович, Н.Д., Информатика : учебник / Н.Д. Угринович. -Москва : КноРус, 2022. — 377 с. — ISBN 978-5-406-09590-4. — URL:https://book.ru/book/943211. — Текст : электронный.

6. Угринович, Н.Д. Информатика. Практикум : учебное пособие / Угринович Н.Д. — Москва : КноРус, 2021. — 264 с. — ISBN 978-5-406- 08204-1. — URL: https://book.ru/book/940090. — Текст : электронный.

7. Филимонова, Е.В., Информатика и информационные технологии в профессиональной деятельности : учебник / Е.В. Филимонова. — Москва :  $KHOPyc$ , 2022. — 213 c. — ISBN 978-5-406-09535-5. URL:https://book.ru/book/943183. — Текст : электронный.

8. Цветкова, М.С. Информатика : учебник [Текст]/ М. С. Цветкова, И. Ю. Хлобыстова. - 5-е изд., стер. - М. : Академия, 2018. – 728 с. (Профессиональное образование).

9. Цветкова, М.С. Информатика : практикум для профессий и специальностей естественно-научного и гуманитарного профилей [Текст] / М. С. Цветкова, И.Ю. Хлобыстова. – М. : Академия, 2017. – 728 с. (Профессиональное образование)

10. Цифровые технологии в дизайне. История, теория, практика : учебник и практикум для среднего профессионального образования / А. Н. Лаврентьев [и др.] ; под редакцией А. Н. Лаврентьева. — 2-е изд., испр. и доп. — Москва : Издательство Юрайт, 2022. — 208 с. — (Профессиональное образование). — ISBN 978-5-534-11512-3. — Текст : электронный // Образовательная платформа Юрайт [сайт]. — URL: https://urait.ru/bcode/495931

11. Япарова, Ю.А., Информационные технологии. Практикум с примерами решения задач : учебно-практическое пособие / Ю.А. Япарова. — Москва : КноРус, 2022. — 226 с. — ISBN 978-5-406-09774-8. — URL:https://book.ru/book/943670. — Текст : электронный.

#### **Интернет-ресурсы:**

1. Дизайн и прикладное искусство. [Электронный ресурс]. Режим доступа https://www.profguide.io/professions/category/designe/.

2. Основные виды дизайна. [Электронный ресурс]. Режим доступа https://studopedia.ru/7\_115711\_osnovnie-vidi-dizayna-printsipi-formirovaniyanovih-vidov-dizayna.html.

3. Устройство ПК [Электронный ресурс]. - Режим доступа: http://gdpk.narod.ru/blok/usb.html - Заглавие с экрана.

### **4. КОНТРОЛЬ И ОЦЕНКА РЕЗУЛЬТАТОВ ОСВОЕНИЯ УЧЕБНОЙ ДИСЦИПЛИНЫ**

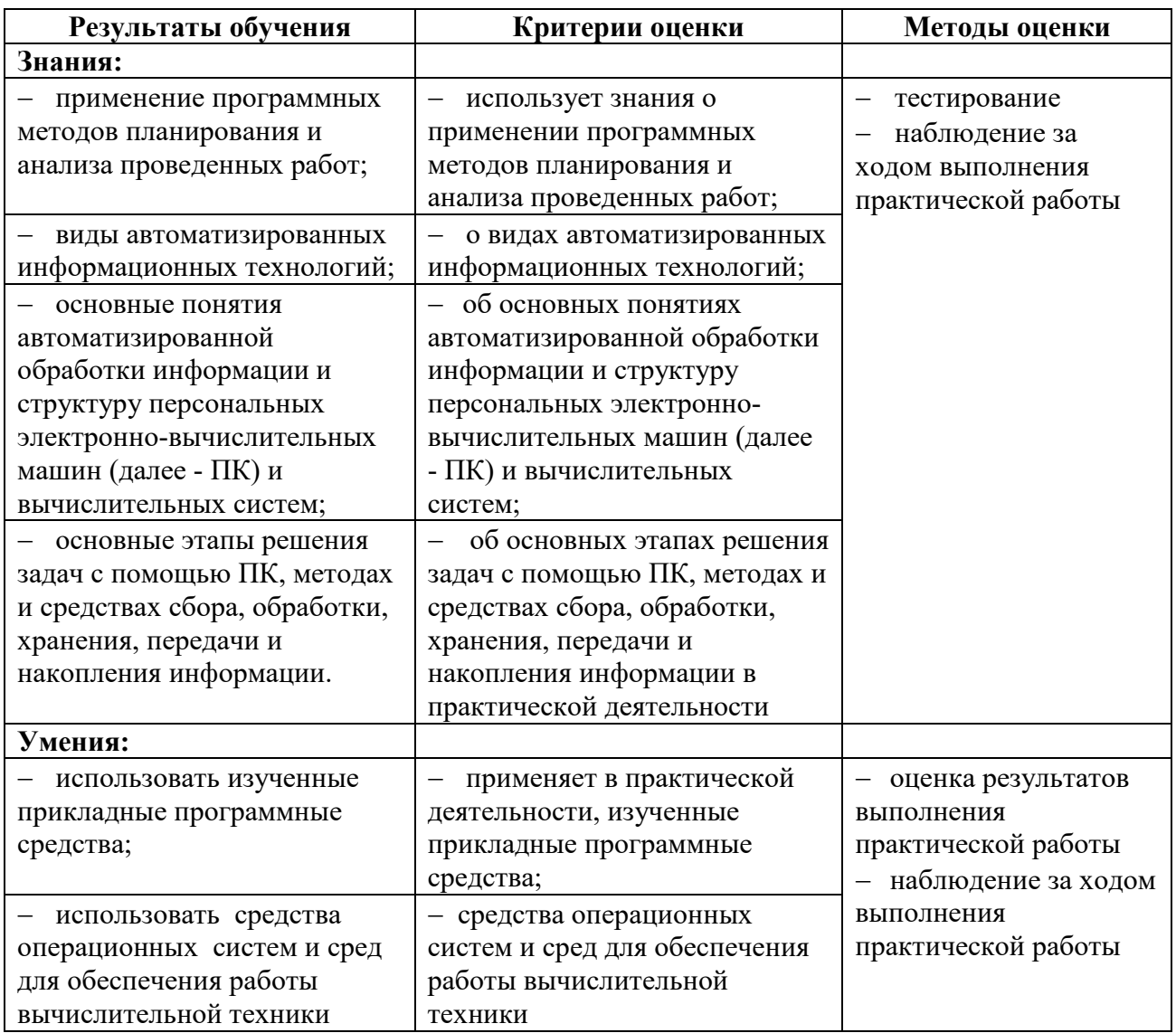